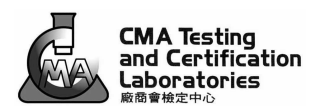

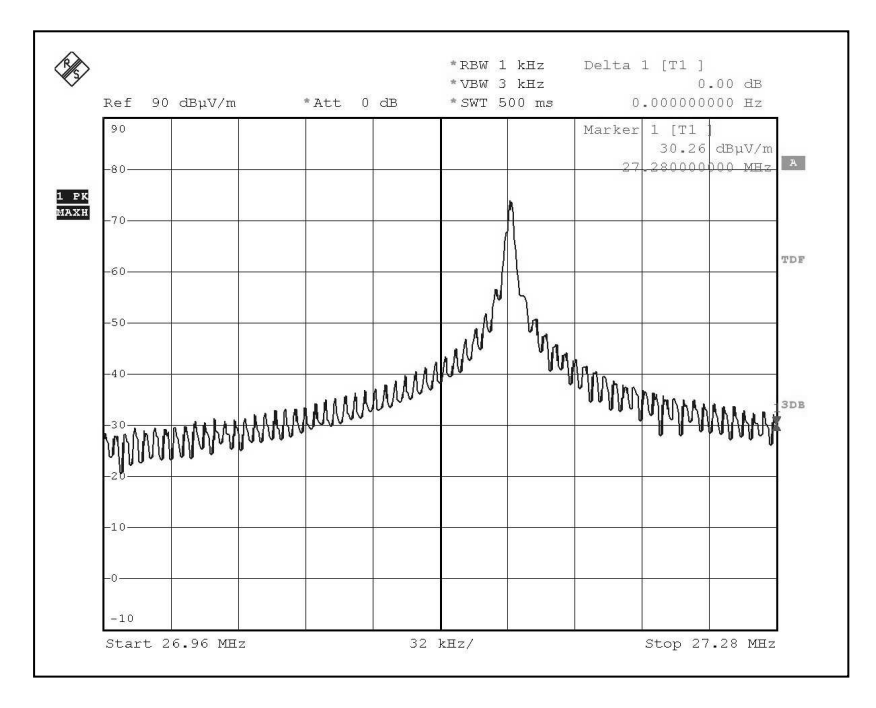

Bandwidth Plot

Bandwidth 1